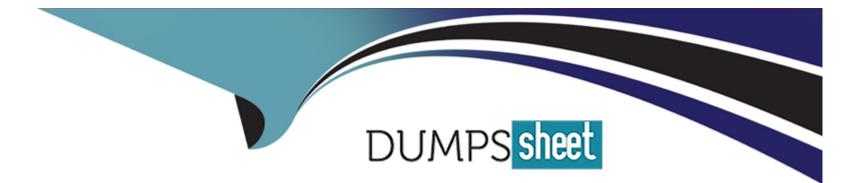

# **Free Questions for DES-1111 by dumpssheet**

## Shared by Jackson on 24-05-2024

For More Free Questions and Preparation Resources

**Check the Links on Last Page** 

## **Question 1**

#### **Question Type:** MultipleChoice

A storage architect is planning a Unisphere upgrade. Which password is required for the upgrade?

| Options:    |  |  |  |
|-------------|--|--|--|
| A- lockbox  |  |  |  |
| B- root     |  |  |  |
| C- sysadmin |  |  |  |
| D- boxmgmt  |  |  |  |
|             |  |  |  |
| Answer:     |  |  |  |

А

### **Question 2**

**Question Type:** MultipleChoice

A storage administrator is unable to terminate the TimeFinder SnapVX snapshot. What action should be performed by the administrator?

#### **Options:**

- A- Modify the Time to Live setting
- B- Verify that there are no linked targets or restore sessions
- C- Run a terminate command for each individual LUN
- D- Check if there is an available reserved capacity

#### Answer:

В

## **Question 3**

#### **Question Type:** MultipleChoice

Data is being migrated from a VNX to a PowerMax using Open Replicator. The Pace Value is 0 with a Celling of 10%. Copies are taking a very long time to complete.

What could be done to resolve this issue?

#### **Options:**

- A- Set Pace to 10; set Ceiling to 0%
- B- Set Pace to 10; set Ceiling to 100%
- C- Leave Pace as-is; set Ceiling to None
- D- Leave Pace as-is; set Ceiling to 100%

#### Answer:

#### D

## **Question 4**

#### **Question Type:** MultipleChoice

Which view of the Unisphere for PowerMax user interface can an architect go to for a heatmap?

#### **Options:**

- A- Selected System > System
- B- All Systems > Performance
- C- All Systems > Databases
- D- Selected System > Dashboard

#### Answer:

#### В

### **Question 5**

**Question Type:** MultipleChoice

Which SRDF/A resiliency feature allows sessions to remain active during transient link outages?

#### **Options:**

A- Group-Level Write Pacing

- B- Transmit Idle
- C- Recovery After Link Loss

#### **D-** Failback

#### Answer:

В

### **Question 6**

**Question Type:** MultipleChoice

A customer is planning to implement SRDF/Metro, using the default Device Bias method. What is a consideration?

#### **Options:**

- A- Bias cannot be changes in the SRDF/Metro group.
- B- This setting applies to all SRDF groups in both arrays.
- C- There is no way to make the R2 device available to the host.
- **D-** The state of the device pair is ActiveActive.

#### Answer:

С

### **To Get Premium Files for DES-1111 Visit**

https://www.p2pexams.com/products/des-1111

**For More Free Questions Visit** 

https://www.p2pexams.com/dell-emc/pdf/des-1111

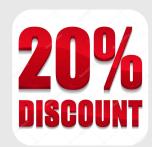